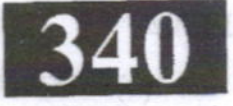

## IT302 linuos tol equipta or test of board of m

नोट:

Note:

 $1. (1)$ 

**Roll No.:..** 

BREAD BOARD JS JONES AND 170

## 2020

ही देस्ट के लिए औन सा स्टिंग बलाय जित्रि का प्रयोग जिला जाता है ?

## PROGRAMMING IN JAVA

निर्धारित समय: तीन घंटे।

 $(i)$ 

**Time allowed: Th** 

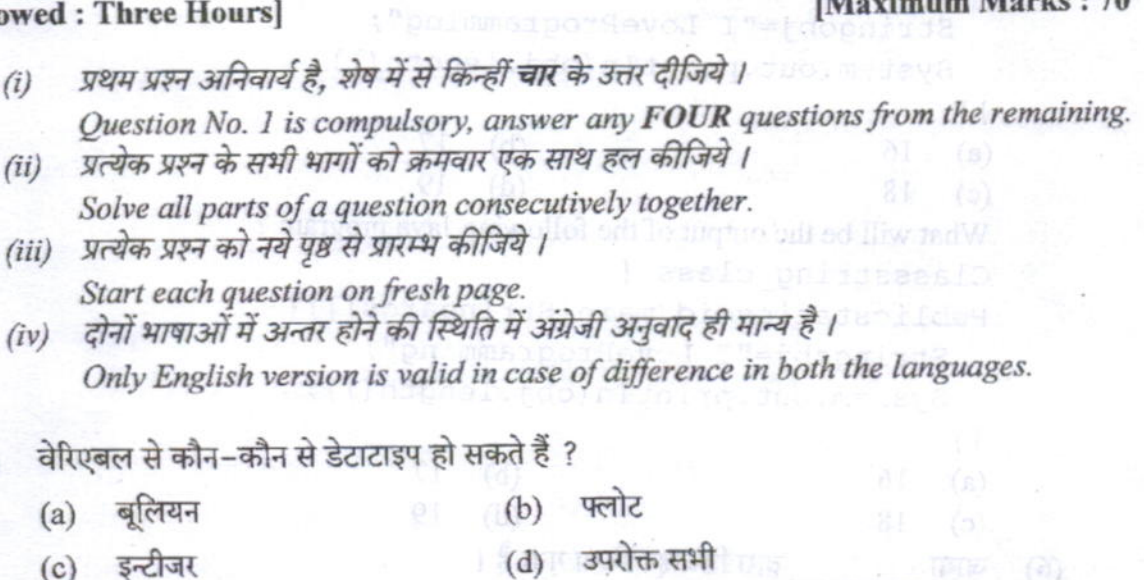

Variable can be which of these data types?

- Boolean (b) Float  $(a)$
- (d) All of the mentioned Integer  $(c)$
- निम्न में से कौन सा जावा में वेरिएबल नाम के लिए प्रयुक्त नहीं किया जा सकता है ?  $(2)$ 
	- sigger (b) आइडेंटिफायर Roadhall  $(a)$  क्लास नाम
	- (d) आइडेंटिफायर और किवर्ड्स  $(c)$  किवर्डस

Which of these cannot be used for a variable name in Java?

- identifier  $(b)$ (a) class name
- (d) identifier & keyword (c) keyword
- निम्न में से कौन सा गलत स्ट्रिंग का डेटाटाइप है ?  $(3)$ 
	- (a) "BTE IT302" (b) "BTE'nIT302"
	- "\"BTE IT302\" (d) उपरोक्त सभी  $(c)$

Which of these is an incorrect string datatype ?

- (a)  $"$  "BTE IT302" In altistance in (b) "BTE\nIT302" add in spid to
- **EVEL** (d) all of the mentioned "\"BTE IT302\"  $(c)$

P.T.O.

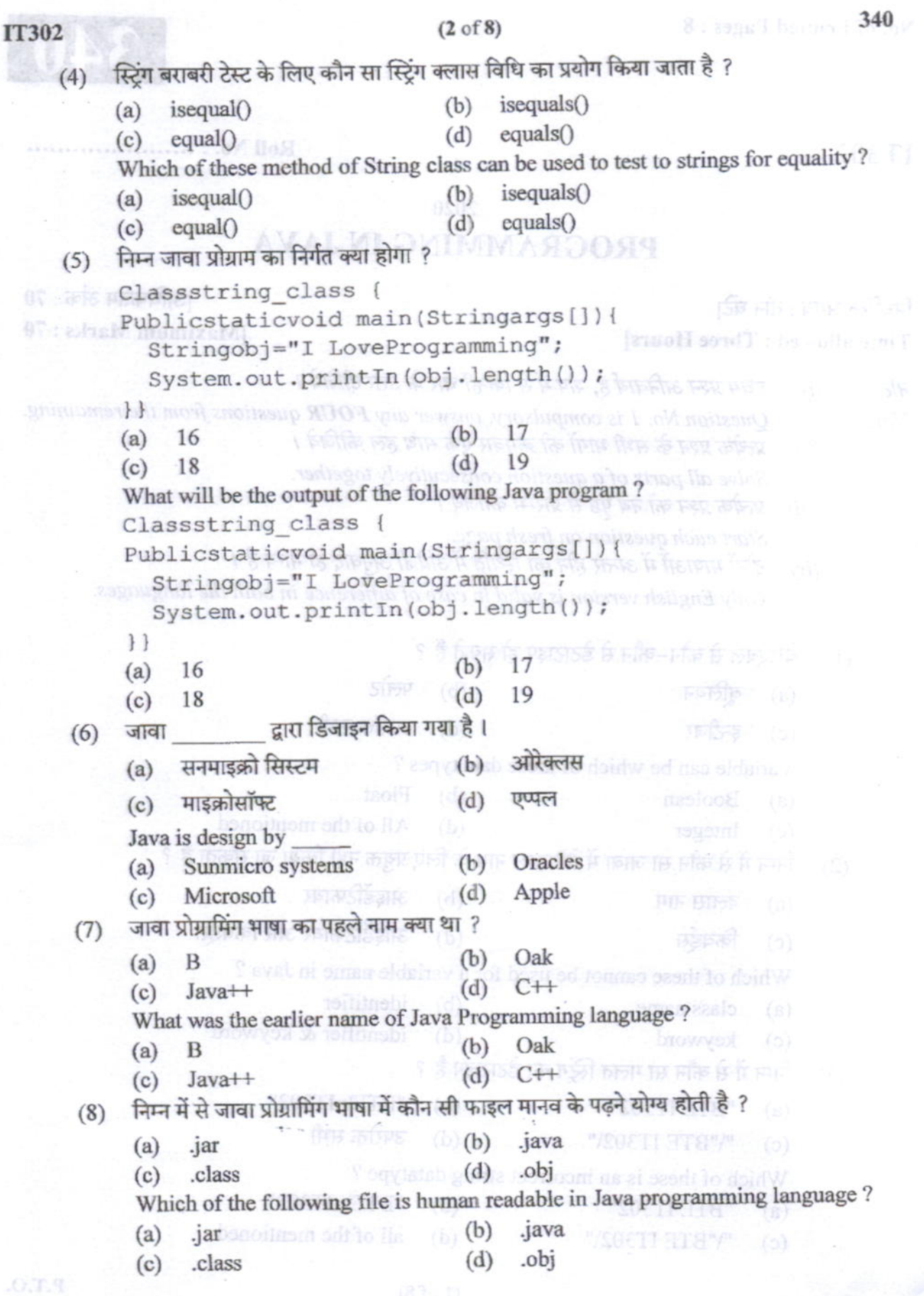

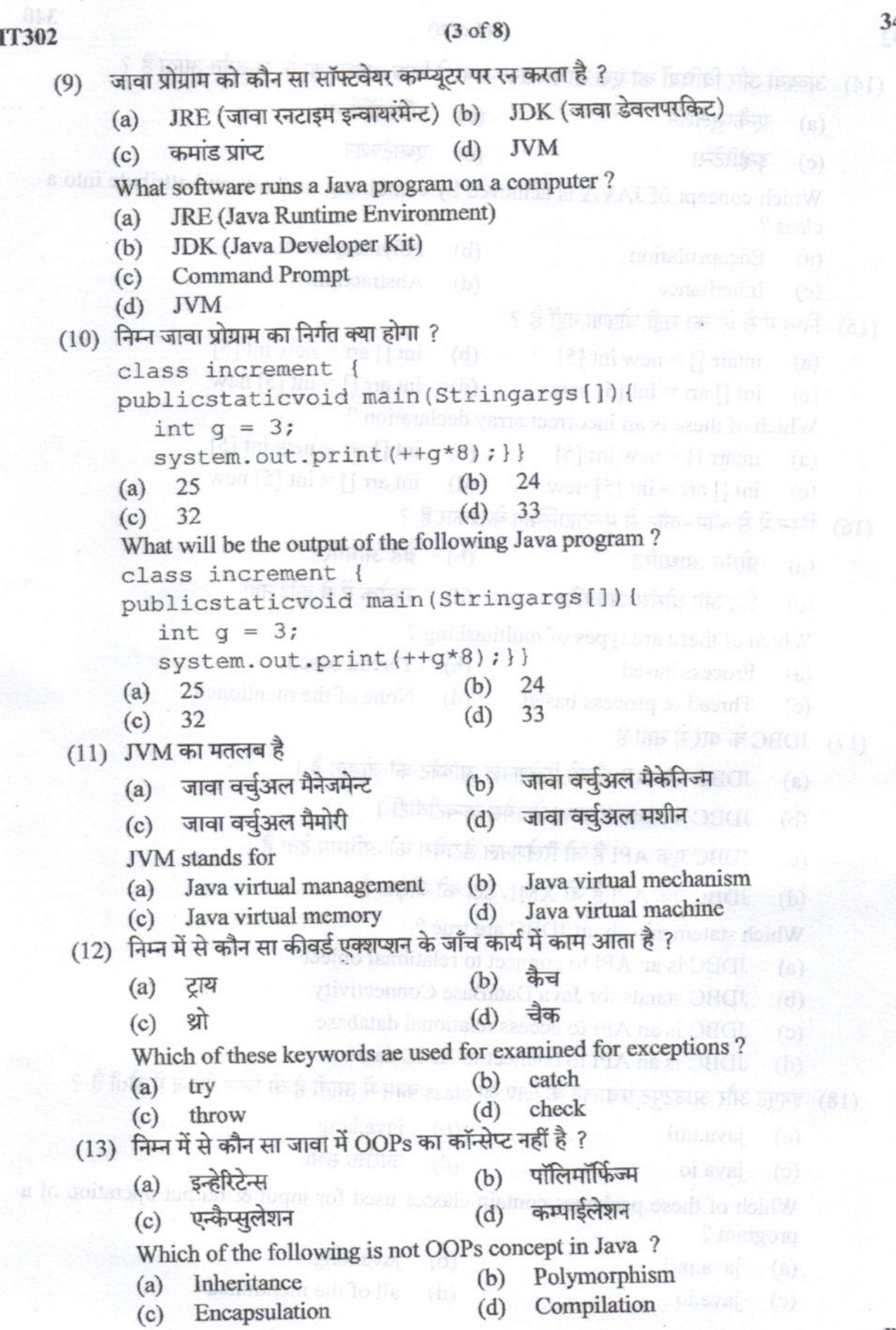

j

340

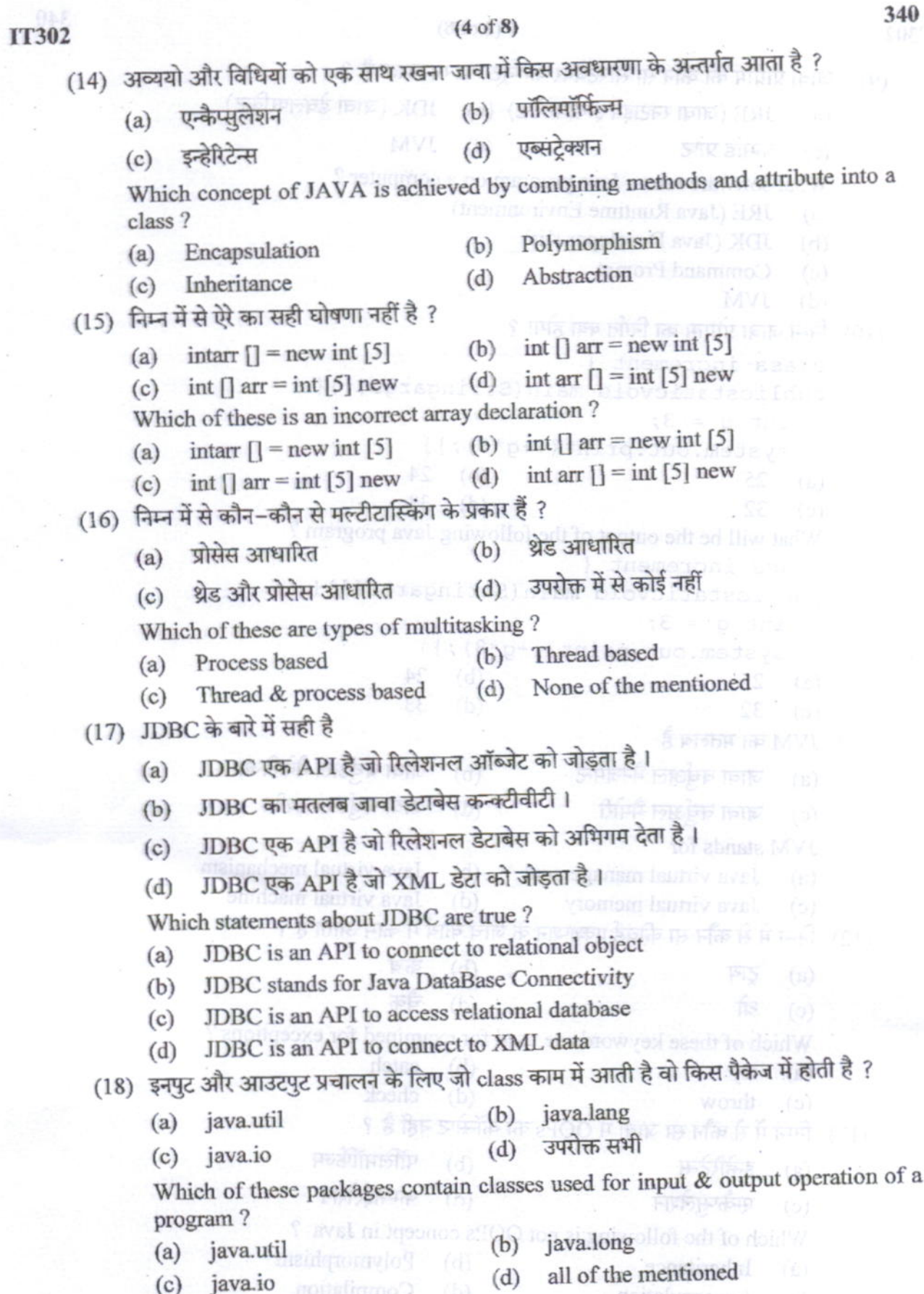

340

ï

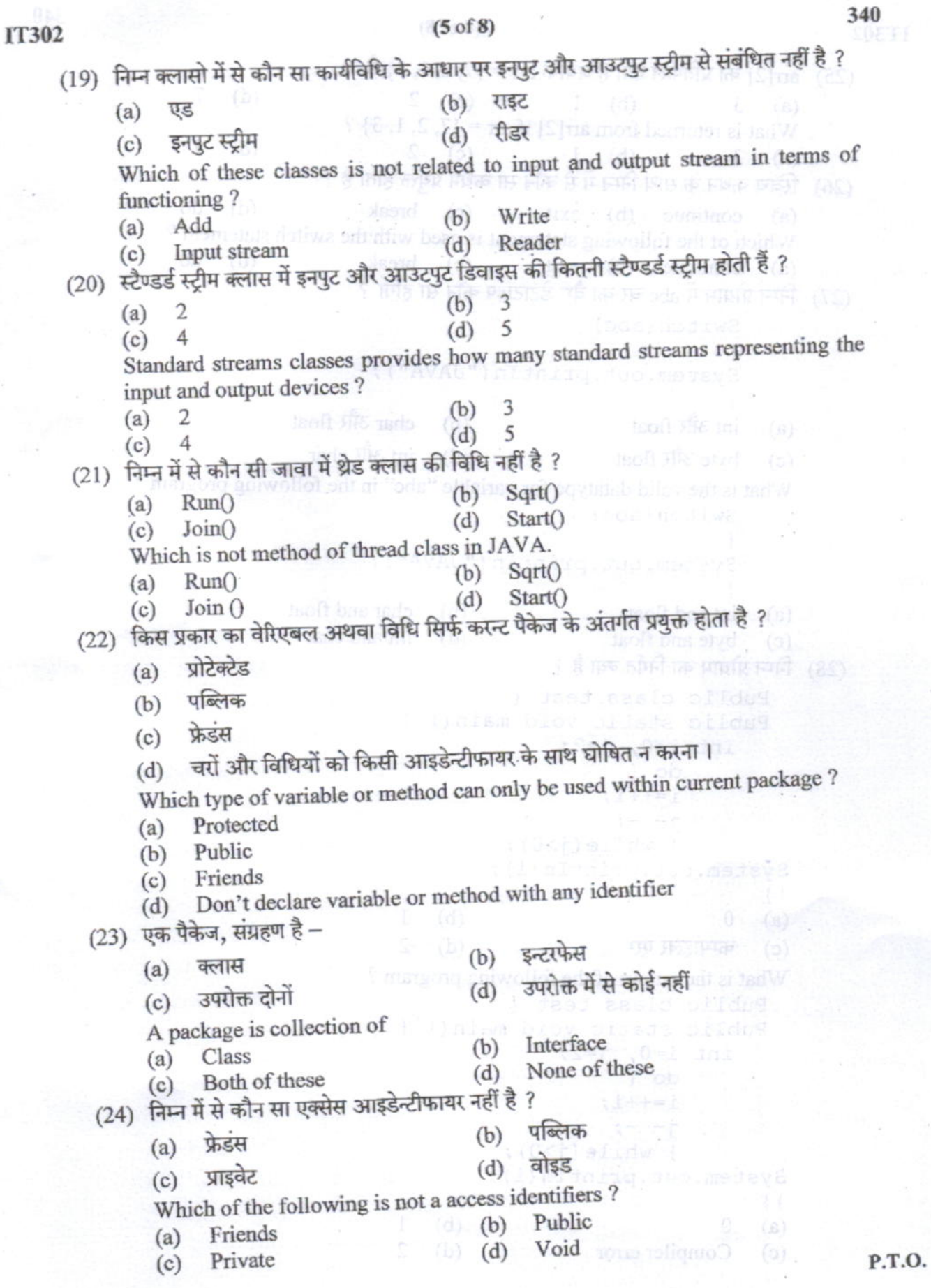

**IT302** 

 $0.19$ 

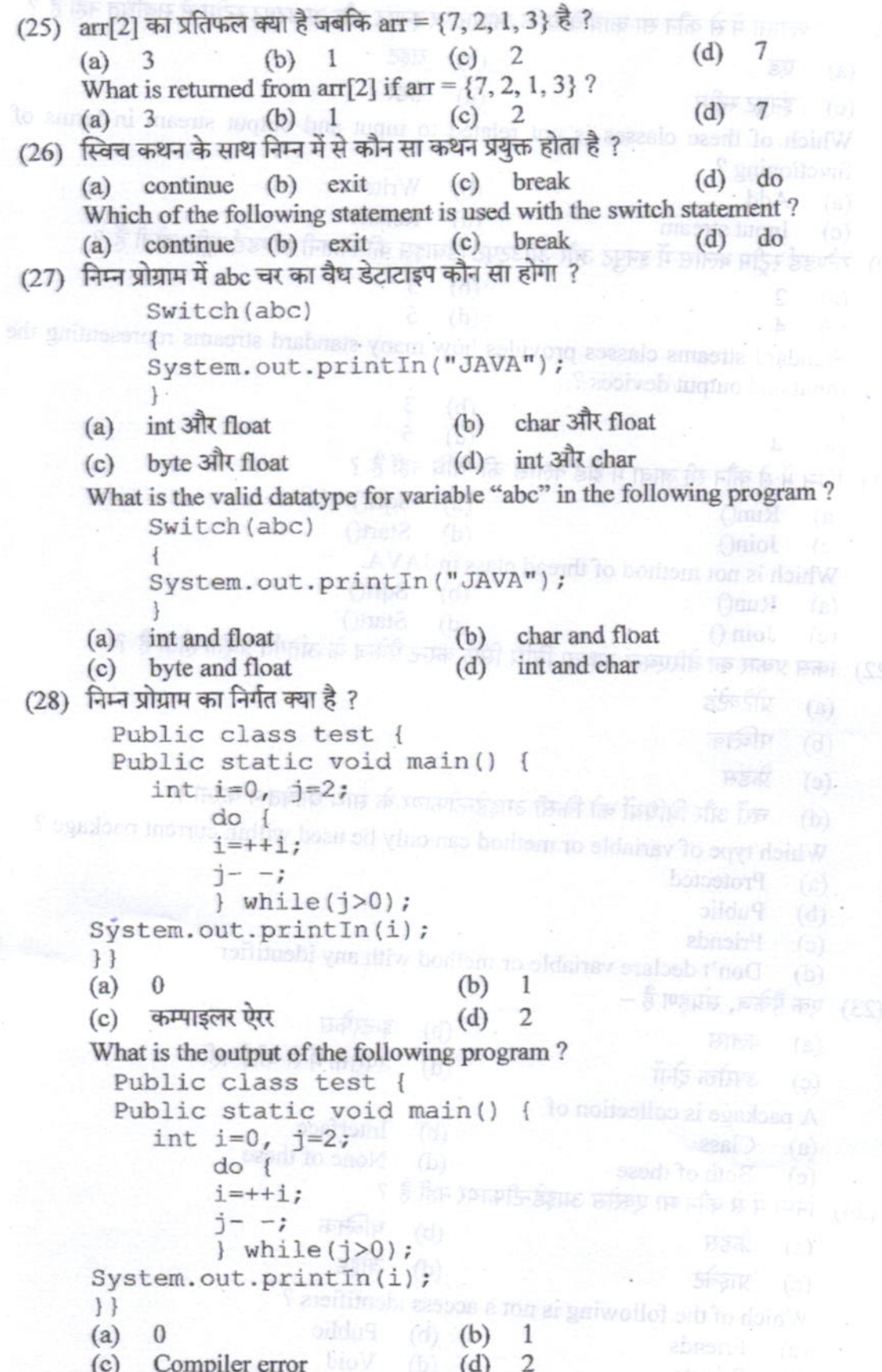

340

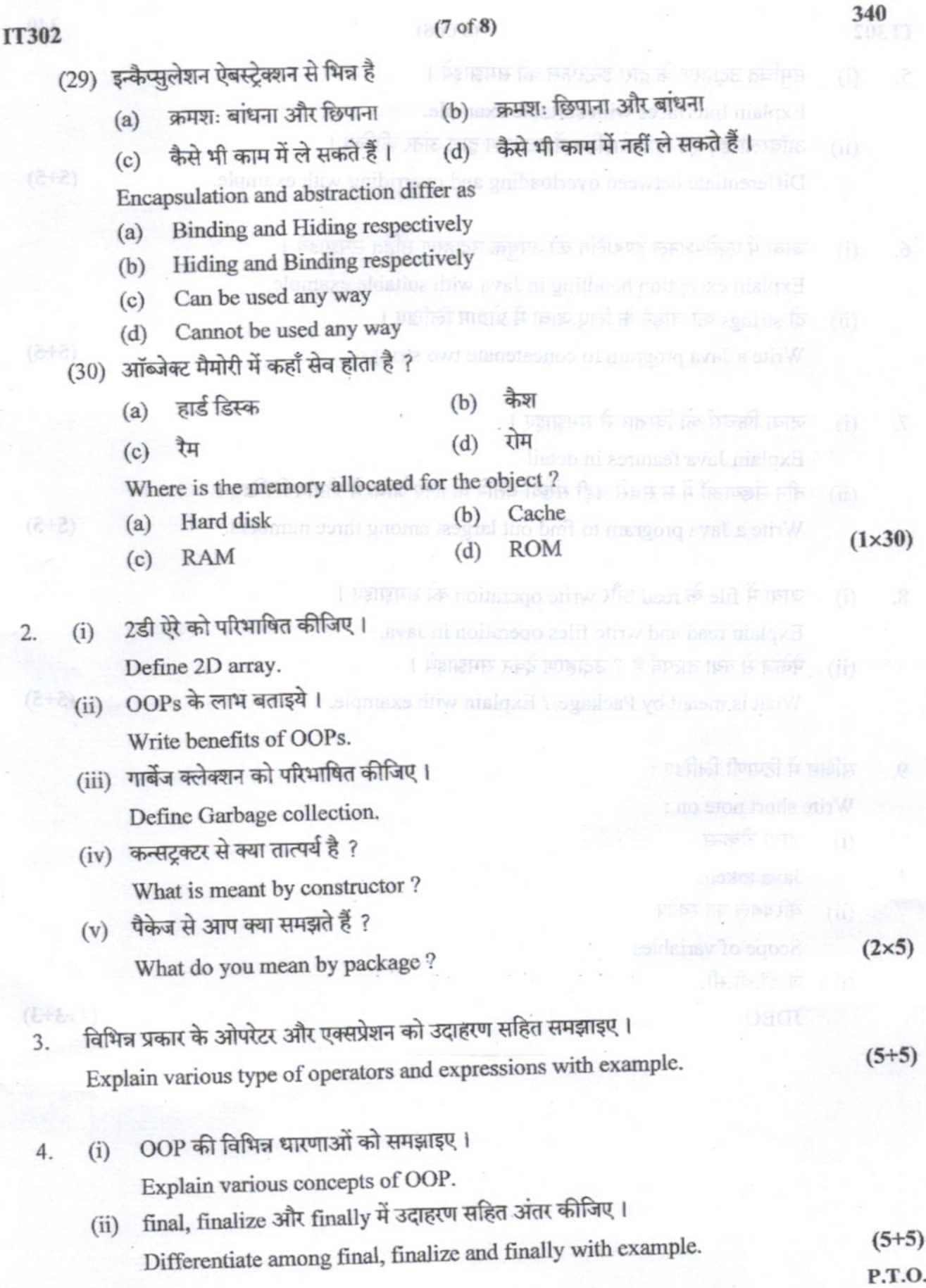

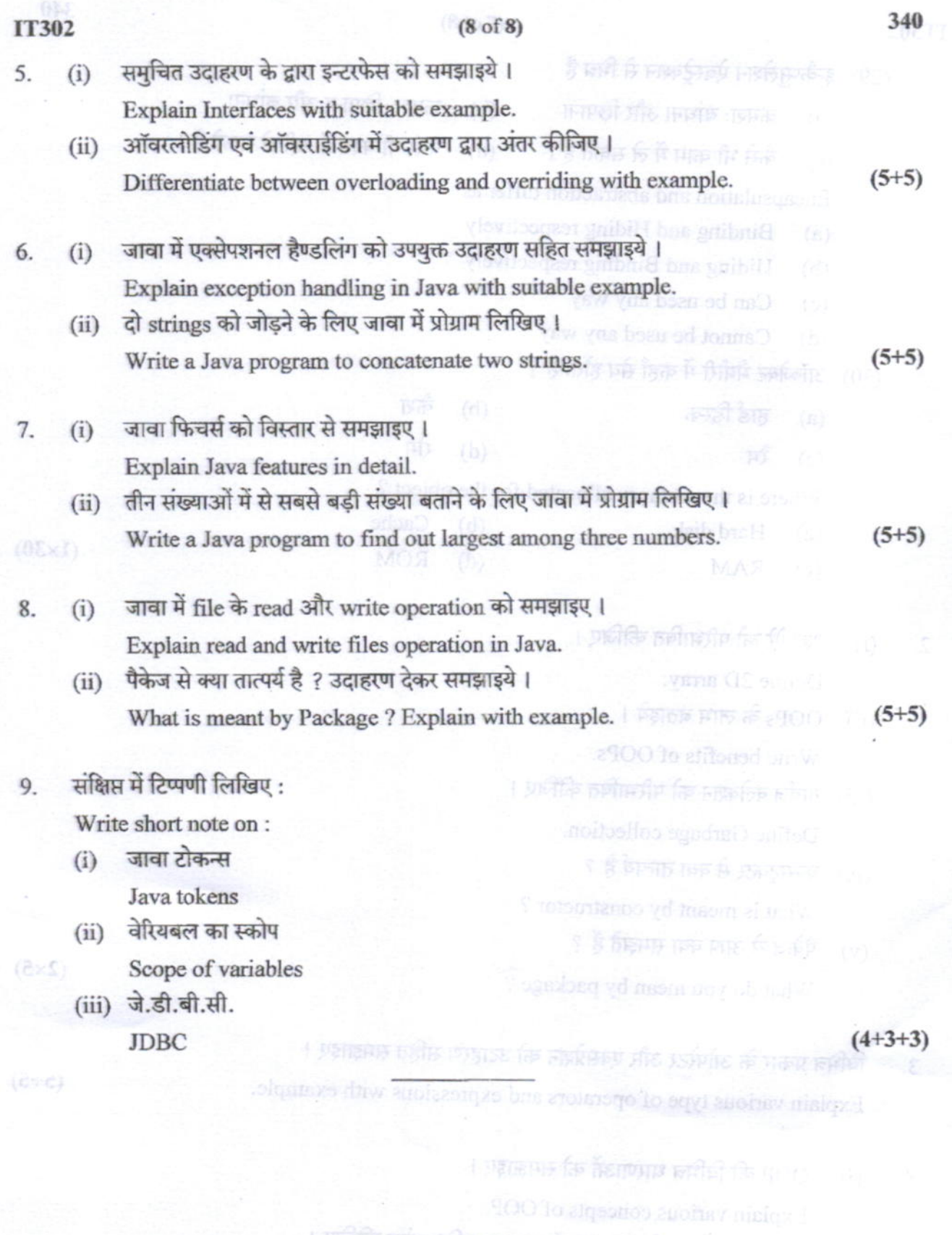

 $\mathbf{x} \rightarrow \mathbf{y}$ 

) प्राचीकि मार्क, हजीड लगाइड के पुरीक्ष्यमें और असंकारी  $\lim_{n\to\infty}$ Differentiate among fund, finally and finally with example.

 $(\tilde{c}+\tilde{c})$ 

 $.0.1.9$